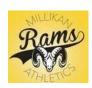

### ATHLETICCLEARANCE.COM

School Year 2020-2021

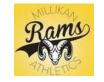

New to AthleticClearance; Returners go to page 2

#### 2020-2021 CLEARANCE GUIDE

1. Go to www.AthleticClearance.com - select CA

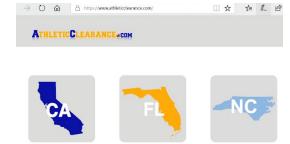

2. Click on the Registration button at the bottom; Using parent/guardian's info and email, create an account

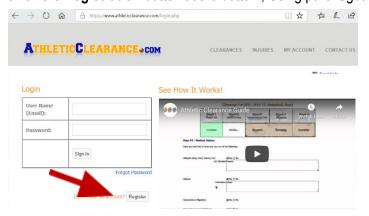

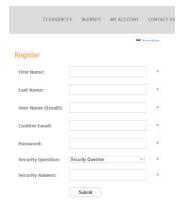

3. Once you've created an account, you'll see the following:

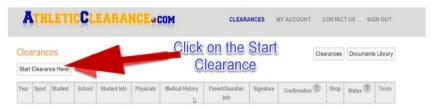

4. Click on the "Start Clearance Here" button, choose correct year, Millikan HS as the school and select the sport your child will play. If you student plays multiple sports, select the first sport in season.

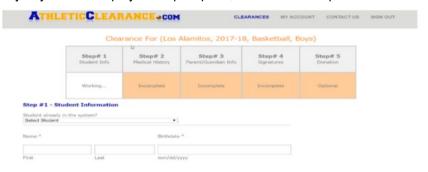

There are 4 parts of online information and signatures that you need to complete... you will be REQUIRED to UPLOAD the athlete's physical exam form. In the last section, please check off any other sports your athlete MAY play during the school year. Once you complete the online portion, a confirmation page will generate. **Submit your Confirmation Page + Physical Exam to the ATHLETIC CLEARANCE INBOX located at Millikan's main gate (an inbox has been placed on a table).**\*Sample of confirmation page and physical form provided on page 3. PLEASE DO NOT SUBMIT INCOMPLETE PACKETS. The clearance process can take up to 2 weeks after packet submission.

# RETURNERS TO ATHLETICCLEARANCE.COM

1. Instead of creating a new account log in, use your existing account information from the previous school year.

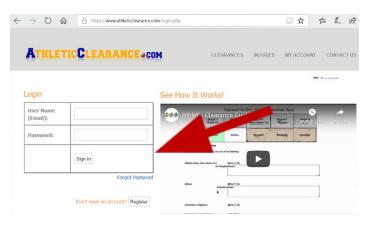

2. After logging in you, click on Start Clearance Here!

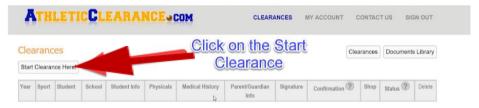

3. At the top of step #1 you will see a pull down option labeled "Select Student"; Select the name you wish to complete the clearance and some of your information will auto-fill from the previous year's clearance. There are 4 parts of online information and signatures that you need to complete... you will be REQUIRED to UPLOAD the athlete's physical exam form. In the last section, please check off any other sports your athlete MAY play during the school year. Once you complete the online portion, a confirmation page will generate. <u>Submit your Confirmation Page + Physical Exam to the ATHLETIC CLEARANCE INBOX located at Millikan's main gate (an inbox has been placed on a table).</u>\*Sample of confirmation page and physical form provided on page 3.

## **CONFIRMATION VS. CLEARANCE EMAILS**

You will receive a confirmation email once you have finished the online registration for your athlete. Your athlete is **NOT CLEARED** until the confirmation page and physical exam has been submitted and reviewed by the athletic secretary.\*If there is any incomplete clearances, you will be notified through email from the Athletics Department.

#### **CONFIRMATION EMAIL**

From: Athletic Department <noreply@home-campus.com>
Date: August 25, 2020 at 10:19:46 AM PDT
To:
Subject: Millikan Registration Confirmation

Dear Jane Ram,
This message is to let you know Joe Ram has started the Athletic Clearance process to participate in Soccer, Boys for Millikan.

Please verify that you have uploaded your completed physical and completed all the necessary online forms and correct signatures on the signature sections. The final step in this process requires parent and student signatures in agreement of the consent to participate. Please read, sign and return to the Athletic office along with your completed <u>SIGNED CONFIRMATION PAGE</u> and the original <u>PHYSICAL EXAM FORM</u> that was uploaded online.

#### **CLEARANCE EMAIL**

From: Athletic Department <a href="noreply@home-campus.com">noreply@home-campus.com</a>
Date: August 25, 2020 at 11:16:07 AM PDT
To:
Subject: Student Clearance

Dear Jane Ram,
This message is to let you know Joe Ram has been cleared to participate in Soccer, Boys for Millikan.
Thank You,
Athletic Department

# SAMPLE OF CONFIRMATION PAGE AND PHYSICAL FORM

Instead of submitting your confirmation and physical to the main office, due to COVID restrictions, please <u>Submit your</u> <u>Confirmation Page + Physical Exam to the ATHLETIC CLEARANCE INBOX located at Millikan's main gate (an inbox has been placed on a table).</u>

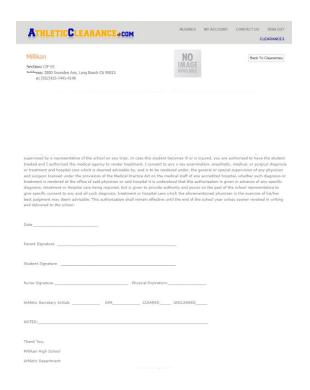

| This form must be complete<br>eturned to the School Nurs                        |                        |                    | , stamped with agency/office stamp a<br>ance can be issued. | ind            |  |
|---------------------------------------------------------------------------------|------------------------|--------------------|-------------------------------------------------------------|----------------|--|
| LAST NAME:FIRS                                                                  |                        | NAME:              | Date of Birth:                                              | Date of Birth: |  |
| Sports:                                                                         | GRADE:                 |                    |                                                             |                |  |
| ALLERGIES:                                                                      |                        | MEDICATION         | St                                                          |                |  |
| CIRCLE ANY OF THE FOLLOWING                                                     | THAT APPLY:            | DIABETES SEIZ      | URES ASTHMA HEART CONDIT                                    | ION            |  |
|                                                                                 | <25 dB's all frequen   | cles Vision: R 20  | Weight: Pulse: BP: / L 20/ Both 20/ Corrected?              |                |  |
| MEDICAL                                                                         |                        |                    | ABNORMAL FINDINGS                                           |                |  |
| General Appearance                                                              |                        | Tromest.           | randament interior                                          |                |  |
| Eyes/ears/nose/throat                                                           |                        |                    |                                                             |                |  |
|                                                                                 |                        |                    |                                                             |                |  |
| Hearing                                                                         |                        |                    |                                                             | _              |  |
| Lymph nodes                                                                     |                        |                    |                                                             |                |  |
| Heart                                                                           |                        | _                  |                                                             |                |  |
| Murmurs                                                                         |                        |                    |                                                             |                |  |
| Pulses                                                                          |                        | _                  |                                                             |                |  |
| Lungs                                                                           |                        |                    |                                                             |                |  |
| Abdomen                                                                         |                        |                    |                                                             |                |  |
| Genitourinary (males only)+                                                     |                        |                    |                                                             |                |  |
| Skin                                                                            |                        |                    |                                                             |                |  |
| MUSCULOSKELETAL                                                                 |                        | NORMAL             | ABNORMAL FINDINGS                                           |                |  |
| Neck                                                                            |                        |                    |                                                             |                |  |
| Back (including scoliosis screen)                                               |                        |                    |                                                             |                |  |
| Shoulder/arm                                                                    |                        |                    |                                                             |                |  |
| Elbow/forearm                                                                   |                        |                    |                                                             |                |  |
| Wrist/hand/fingers                                                              |                        |                    |                                                             |                |  |
| Hip/thigh                                                                       |                        |                    |                                                             |                |  |
| Knee                                                                            |                        |                    |                                                             |                |  |
| Leg/ankle                                                                       |                        |                    |                                                             |                |  |
| Foot/toes                                                                       |                        |                    |                                                             |                |  |
| Having a third party present is recon-                                          | menzed for the genito. | onary examination. | 00                                                          |                |  |
| Assessment:                                                                     |                        |                    |                                                             |                |  |
| Cleared for all sports without Not cleared – Reason Deferred – Requires further |                        | son:               | Agency/Office starred                                       | have           |  |
|                                                                                 |                        |                    |                                                             |                |  |
|                                                                                 |                        | Address            | Telephone:                                                  |                |  |